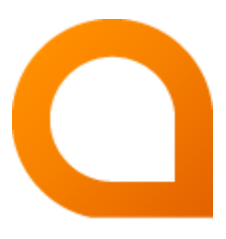

# appNGizer User Manual

### Matthias Müller

Build Version 1.26.4-SNAPSHOT created 2023-08-23

# **Table of Contents**

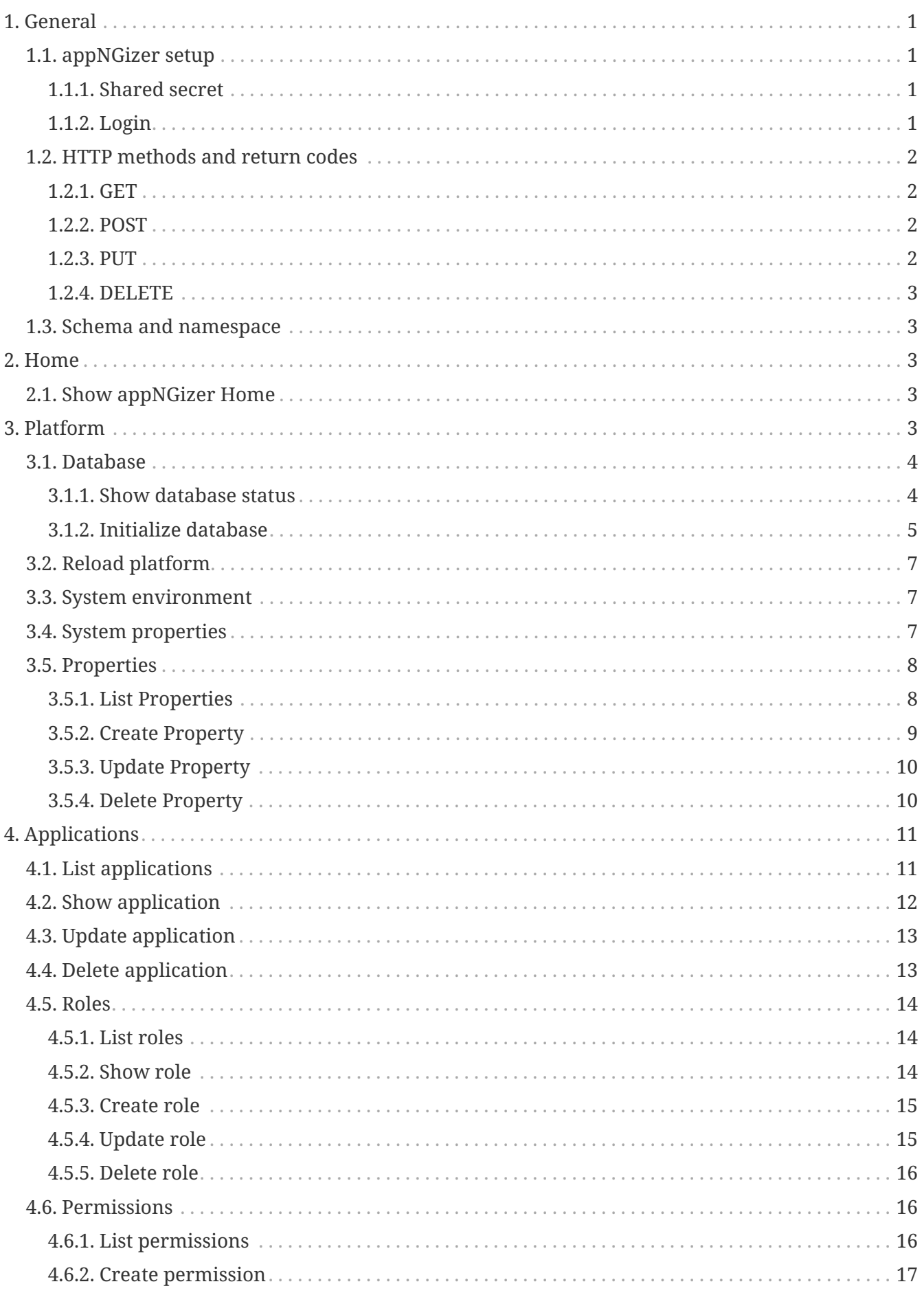

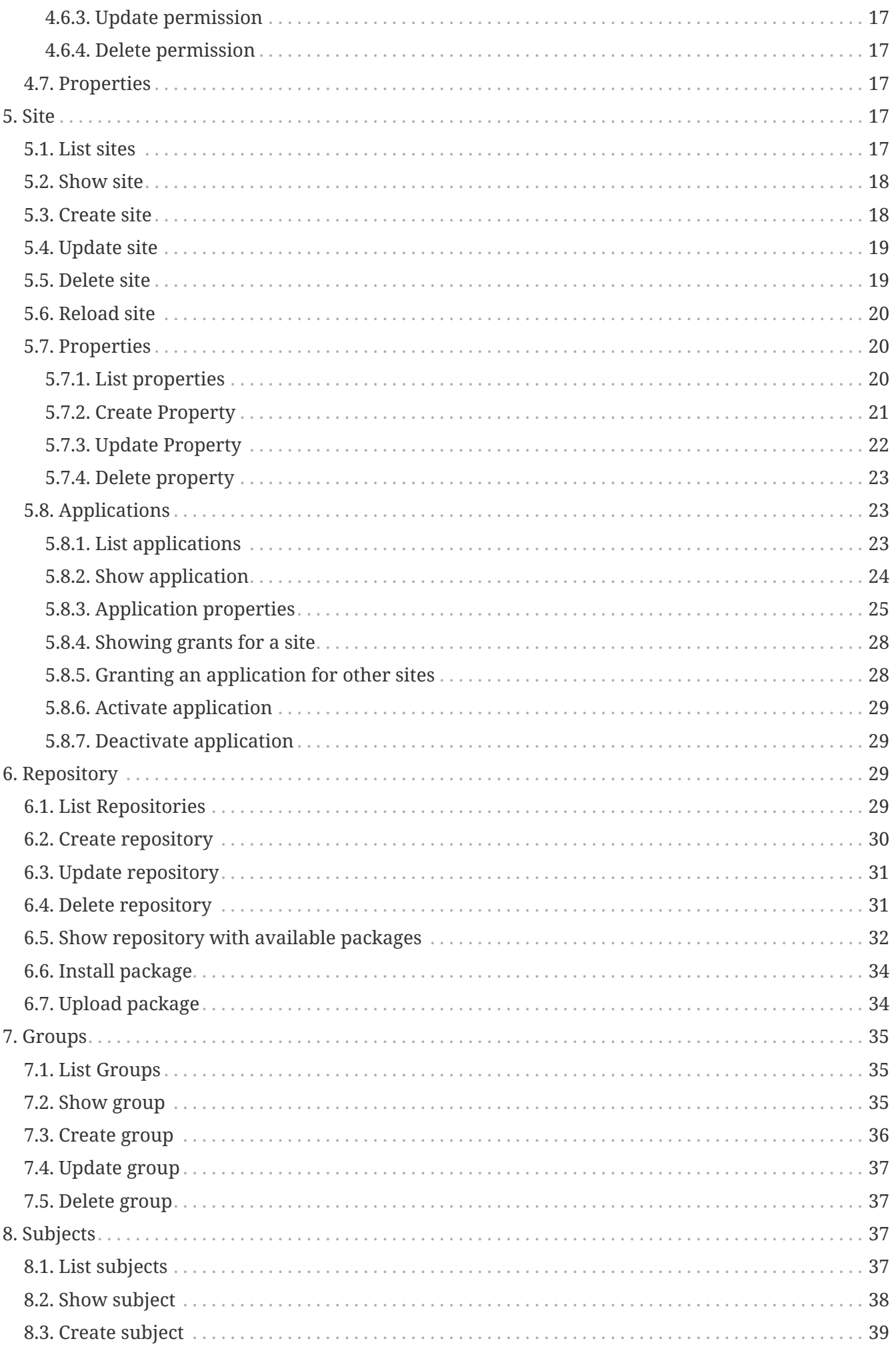

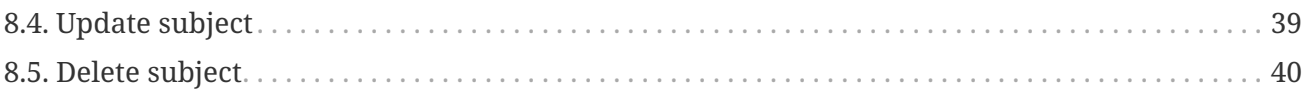

# <span id="page-4-0"></span>**1. General**

This guide describes how to manage an already installed appNG platform with appNGizer.

# <span id="page-4-1"></span>**1.1. appNGizer setup**

### <span id="page-4-2"></span>**1.1.1. Shared secret**

REST clients that use appNGizer must establish a session. This is done by sending a sharedSecret via POST request to the [login URL](#page-4-3). A successful login response will contain a session cookie, that the client must accept and provide in all subsequent requests.

The sharedSecret will be preset to a default value during the first start of the appNG platform. If the manager application is installed, administrators can look up the value in the Platform properties tab.

In headless installations an individual value can be set with the appNG CLI.

% ./appng update-property -n platform.sharedSecret -v <sharedSecret>

### <span id="page-4-3"></span>**1.1.2. Login**

**URL:** <http://localhost:8080/appNGizer/>

#### **Method:** POST

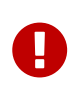

The tailing slash is mandatory otherwise the request gets redirected as GET request to that location and the authentication procedure is not performed!

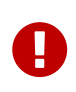

The login request is the only one, that must be sent with the header Content-Type=text/plain. All other **PUT** and **POST** requests have to use the header Content-Type=text/xml.

**Request Body:** (plain text format!)

<sharedSecret>

```
<?xml version="1.0" encoding="UTF-8" standalone="yes"?>
<appngizer version="0.12.0" self="http://localhost:8080/appNGizer/" xmlns=
"http://www.appng.org/schema/appngizer">
     <links>
          <link name="site" self="http://localhost:8080/appNGizer/site" />
          <link name="application" self="http://localhost:8080/appNGizer/application" />
          <link name="subject" self="http://localhost:8080/appNGizer/subject" />
          <link name="group" self="http://localhost:8080/appNGizer/group" />
          <link name="repository" self="http://localhost:8080/appNGizer/repository" />
          <link name="platform" self="http://localhost:8080/appNGizer/platform" />
      </links>
</appngizer>
```
# <span id="page-5-0"></span>**1.2. HTTP methods and return codes**

### <span id="page-5-1"></span>**1.2.1. GET**

Retrieves a resource/ a list of resources.

#### **Return codes**:

- **200** (OK) if the resource has been successfully retrieved
- **404** (Not found) if such a resource does not exist
- **500** (Internal Server error) if an error occurred

#### <span id="page-5-2"></span>**1.2.2. POST**

Creates a new resources.

#### **Return codes**:

- **201** (Created) if everthing went well
- **409** (Conflict) if such a resource already exists
- **500** (Internal Server error) if an error occurred

#### <span id="page-5-3"></span>**1.2.3. PUT**

Updates an existing resources.

#### **Return codes**:

- **200** (OK) if the resource has been updated
- **303** (See Other) if the location of the resource has changed due to the update
- **404** (Not found) if such a resource does not exist
- **409** (Conflict) if such a resource already exists

• **500** (Internal Server error) - if an error occurred

### <span id="page-6-0"></span>**1.2.4. DELETE**

Updates an existing resource.

#### **Return codes**:

- **204** (No Content) if the resource has been deleted
- **404** (Not found) if such a resource does not exist
- **500** (Internal Server error) if an error occurred

# <span id="page-6-1"></span>**1.3. Schema and namespace**

The XSD schema for appNGizer is available at

<http://www.appng.org/schema/appngizer/appngizer.xsd>

The namespace to be used is <http://www.appng.org/schema/appngizer>.

# <span id="page-6-2"></span>**2. Home**

# <span id="page-6-3"></span>**2.1. Show appNGizer Home**

**URL:** <http://localhost:8080/appNGizer/>

**Method:** GET

#### **Response Body:**

```
<?xml version="1.0" encoding="UTF-8" standalone="yes"?>
<appngizer version="0.12.0" self="http://localhost:8080/appNGizer/" xmlns=
"http://www.appng.org/schema/appngizer">
      <links>
          <link name="site" self="http://localhost:8080/appNGizer/site" />
          <link name="application" self="http://localhost:8080/appNGizer/application" />
          <link name="subject" self="http://localhost:8080/appNGizer/subject" />
          <link name="group" self="http://localhost:8080/appNGizer/group" />
          <link name="repository" self="http://localhost:8080/appNGizer/repository" />
          <link name="platform" self="http://localhost:8080/appNGizer/platform" />
      </links>
</appngizer>
```
# <span id="page-6-4"></span>**3. Platform**

**URL:** <http://localhost:8080/appNGizer/platform>

#### **Method:** GET

#### **Response Body:**

```
<?xml version="1.0" encoding="UTF-8" standalone="yes"?>
<platform xmlns="http://www.appng.org/schema/appngizer" self=
"http://localhost:8080/appNGizer/platform">
      <links>
          <link name="database" self="http://localhost:8080/appNGizer/platform/database
''/>
          <link name="property" self="http://localhost:8080/appNGizer/platform/property
^{\prime\prime}/>
          <link name="reload" self="http://localhost:8080/appNGizer/platform/reload"/>
          <link name="system" self="http://localhost:8080/appNGizer/platform/system"/>
          <link name="environment" self=
"http://localhost:8080/appNGizer/platform/environment"/>
      </links>
</platform>
```
## <span id="page-7-0"></span>**3.1. Database**

### <span id="page-7-1"></span>**3.1.1. Show database status**

**URL:** <http://localhost:8080/appNGizer/platform/database>

**Method:** GET

```
<?xml version="1.0" encoding="UTF-8" standalone="yes"?>
<database xmlns="http://www.appng.org/schema/appngizer" self=
"http://localhost:8080/appNGizer/platform/database">
      <links>
          <link name="initialize" self=
"http://localhost:8080/appNGizer/platform/database/initialize"/>
      </links>
      <type>MYSQL</type>
      <dbVersion>MySQL 5.6.29-76.2-log</dbVersion>
      <driver>com.mysql.jdbc.Driver</driver>
      <url>jdbc:mysql://localhost:3306/appng</url>
      <ok>true</ok>
      <versions>
          <version version="2.8.2" state="Success" description="alter sites granted"
checksum="-2124797671" installed="2016-08-01T11:54:08.000+02:00"/>
          <version version="2.8.1" state="Success" description="add repository strict"
checksum="-637161553" installed="2016-08-01T11:54:07.000+02:00"/>
          <version version="2.8" state="Success" description="add template" checksum=
"1443237131" installed="2016-08-01T11:54:07.000+02:00"/>
          <version version="2.7.1" state="Success" description="modify datetime"
```

```
checksum="-238501285" installed="2016-08-01T11:54:07.000+02:00"/>
          <version version="2.7" state="Success" description="modify resource name"
checksum="-410225045" installed="2016-08-01T11:54:05.000+02:00"/>
          <version version="2.6" state="Success" description="drop-site-parentId"
checksum="-628397585" installed="2016-08-01T11:54:05.000+02:00"/>
          <version version="2.5" state="Success" description="add quartz sched time"
checksum="-1887151531" installed="2016-08-01T11:54:04.000+02:00"/>
          <version version="2.4" state="Success" description="migrate to platform"
checksum="-356840062" installed="2016-08-01T11:54:04.000+02:00"/>
          <version version="2.3" state="Success" description="add sites granted"
checksum="562840097" installed="2016-08-01T11:54:00.000+02:00"/>
          <version version="2.2" state="Success" description="Add validation query
column" checksum="-406328953" installed="2016-08-01T11:54:00.000+02:00"/>
          <version version="2.1" state="Success" description="Add active column"
checksum="2085895145" installed="2016-08-01T11:54:00.000+02:00"/>
          <version version="2.0" state="Success" description="set subject email
nullable" checksum="-200093527" installed="2016-08-01T11:53:59.000+02:00"/>
          <version version="1.9" state="Success" description="Add remote repository
name" checksum="-1230423146" installed="2016-08-01T11:53:59.000+02:00"/>
          <version version="1.8" state="Success" description="Add managed column"
checksum="1109092965" installed="2016-08-01T11:53:59.000+02:00"/>
          <version version="1.7" state="Success" description="modify property
description" checksum="-242497654" installed="2016-08-01T11:53:58.000+02:00"/>
          <version version="1.6" state="Success" description="Add Min and
MaxConnections" checksum="-1788286290" installed="2016-08-01T11:53:58.000+02:00"/>
          <version version="1.5" state="Success" description="Add plugin timestamp
appngversion" checksum="1676943241" installed="2016-08-01T11:53:58.000+02:00"/>
          <version version="1.4" state="Success" description="Add DatabaseConnection"
checksum="318992837" installed="2016-08-01T11:53:57.000+02:00"/>
          <version version="1.3" state="Success" description="Set site folder" checksum
="2024773474" installed="2016-08-01T11:53:57.000+02:00"/>
          <version version="1.2" state="Success" description="Let PluginRepository name
be unique" checksum="-743274501" installed="2016-08-01T11:53:56.000+02:00"/>
          <version version="1.1" state="Success" description="Quartz initial setup"
checksum="1726445701" installed="2016-08-01T11:53:56.000+02:00"/>
          <version version="1.0" state="Success" description="appNG initial setup"
checksum="-644756127" installed="2016-08-01T11:53:55.000+02:00"/>
      </versions>
</database>
```
#### <span id="page-8-0"></span>**3.1.2. Initialize database**

**URL:** <http://localhost:8080/appNGizer/platform/database/initialize>

```
Method: POST
```

```
<?xml version="1.0" encoding="UTF-8" standalone="yes"?>
<database xmlns="http://www.appng.org/schema/appngizer" self=
```

```
"http://localhost:8080/appNGizer/platform/database">
      <links>
          <link name="initialize" self=
"http://localhost:8080/appNGizer/platform/database/initialize"/>
      </links>
      <type>MYSQL</type>
      <dbVersion>MySQL 5.6.29-76.2-log</dbVersion>
      <driver>com.mysql.jdbc.Driver</driver>
      <url>jdbc:mysql://localhost:3306/appng</url>
      <ok>true</ok>
      <versions>
          <version version="2.8.2" state="Success" description="alter sites granted"
checksum="-2124797671" installed="2016-08-01T11:54:08.000+02:00"/>
          <version version="2.8.1" state="Success" description="add repository strict"
checksum="-637161553" installed="2016-08-01T11:54:07.000+02:00"/>
          <version version="2.8" state="Success" description="add template" checksum=
"1443237131" installed="2016-08-01T11:54:07.000+02:00"/>
          <version version="2.7.1" state="Success" description="modify datetime"
checksum="-238501285" installed="2016-08-01T11:54:07.000+02:00"/>
          <version version="2.7" state="Success" description="modify resource name"
checksum="-410225045" installed="2016-08-01T11:54:05.000+02:00"/>
          <version version="2.6" state="Success" description="drop-site-parentId"
checksum="-628397585" installed="2016-08-01T11:54:05.000+02:00"/>
          <version version="2.5" state="Success" description="add quartz sched time"
checksum="-1887151531" installed="2016-08-01T11:54:04.000+02:00"/>
          <version version="2.4" state="Success" description="migrate to platform"
checksum="-356840062" installed="2016-08-01T11:54:04.000+02:00"/>
          <version version="2.3" state="Success" description="add sites granted"
checksum="562840097" installed="2016-08-01T11:54:00.000+02:00"/>
          <version version="2.2" state="Success" description="Add validation query
column" checksum="-406328953" installed="2016-08-01T11:54:00.000+02:00"/>
          <version version="2.1" state="Success" description="Add active column"
checksum="2085895145" installed="2016-08-01T11:54:00.000+02:00"/>
          <version version="2.0" state="Success" description="set subject email
nullable" checksum="-200093527" installed="2016-08-01T11:53:59.000+02:00"/>
          <version version="1.9" state="Success" description="Add remote repository
name" checksum="-1230423146" installed="2016-08-01T11:53:59.000+02:00"/>
          <version version="1.8" state="Success" description="Add managed column"
checksum="1109092965" installed="2016-08-01T11:53:59.000+02:00"/>
          <version version="1.7" state="Success" description="modify property
description" checksum="-242497654" installed="2016-08-01T11:53:58.000+02:00"/>
          <version version="1.6" state="Success" description="Add Min and
MaxConnections" checksum="-1788286290" installed="2016-08-01T11:53:58.000+02:00"/>
          <version version="1.5" state="Success" description="Add plugin timestamp
appngversion" checksum="1676943241" installed="2016-08-01T11:53:58.000+02:00"/>
          <version version="1.4" state="Success" description="Add DatabaseConnection"
checksum="318992837" installed="2016-08-01T11:53:57.000+02:00"/>
          <version version="1.3" state="Success" description="Set site folder" checksum
="2024773474" installed="2016-08-01T11:53:57.000+02:00"/>
          <version version="1.2" state="Success" description="Let PluginRepository name
be unique" checksum="-743274501" installed="2016-08-01T11:53:56.000+02:00"/>
```

```
  <version version="1.1" state="Success" description="Quartz initial setup"
checksum="1726445701" installed="2016-08-01T11:53:56.000+02:00"/>
          <version version="1.0" state="Success" description="appNG initial setup"
checksum="-644756127" installed="2016-08-01T11:53:55.000+02:00"/>
      </versions>
</database>
```
# <span id="page-10-0"></span>**3.2. Reload platform**

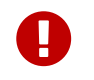

This action will asynchronously restart the whole web-application, making also appNGizer temporarily unavailable!

**URL:** <http://localhost:8080/appNGizer/platform/reload>

**Method:** POST

**Response Headers:** 303 (See other)

# <span id="page-10-1"></span>**3.3. System environment**

**URL:** <http://localhost:8080/appNGizer/platform/environment>

**Method:** GET

#### **Response Body:**

```
<?xml version="1.0" encoding="UTF-8" standalone="yes"?>
<properties xmlns="http://www.appng.org/schema/appngizer" self="/platform/environment
">
       <property name="HOME">
          <value>/home/johndoe</value>
      </property>
      <property name="LANG">
          <value>de_DE.UTF-8</value>
      </property>
</properties>
```
# <span id="page-10-2"></span>**3.4. System properties**

**URL:** <http://localhost:8080/appNGizer/platform/system>

**Method:** GET

```
<?xml version="1.0" encoding="UTF-8" standalone="yes"?>
<properties xmlns="http://www.appng.org/schema/appngizer" self="/platform/system">
      <property name="appng.node.id">
          <value>appNG-001</value>
      </property>
     <property name="file.encoding">
          <value>UTF-8</value>
      </property>
      <property name="file.separator">
          <value>/</value>
      </property>
      <property name="java.home">
          <value>/usr/lib/jvm/java-8-openjdk-amd64/jre</value>
      </property>
</properties>
```
## <span id="page-11-0"></span>**3.5. Properties**

### <span id="page-11-1"></span>**3.5.1. List Properties**

**URL:** <http://localhost:8080/appNGizer/platform/property>

**Method:** GET

```
<?xml version="1.0" encoding="UTF-8" standalone="yes"?>
<properties self="http://localhost:8080/appNGizer/platform/property" xmlns=
"http://www.appng.org/schema/appngizer">
      <property name="applicationDir" self=
"http://localhost:8080/appNGizer/platform/property/applicationDir">
          <value>/applications</value>
          <defaultValue>/applications</defaultValue>
          <description>The folder used for installing file-based-applications, relative
to the webapp-root</description>
      </property>
      <property name="cacheApplicationFolder" self=
"http://localhost:8080/appNGizer/platform/property/cacheApplicationFolder">
          <value>application</value>
          <defaultValue>application</defaultValue>
          <description>The folder for the application-cache, relative to
platform.cacheFolder. Applications might use this
              folder to cache temporary data.</description>
      </property>
      <property name="cacheFolder" self=
"http://localhost:8080/appNGizer/platform/property/cacheFolder">
          <value>cache</value>
          <defaultValue>cache</defaultValue>
          <description>The cache folder, relative to WEB-INF. Contains the
platform.cacheFolder and the
              platform.cacheApplicationFolder.</description>
      </property>
      <property name="cacheImageFolder" self=
"http://localhost:8080/appNGizer/platform/property/cacheImageFolder">
          <value>image</value>
          <defaultValue>image</defaultValue>
          <description>The folder used for caching images, within the application-
cache</description>
      </property>
      <property name="cachePlatformFolder" self=
"http://localhost:8080/appNGizer/platform/property/cachePlatformFolder">
          <value>platform</value>
          <defaultValue>platform</defaultValue>
          <description>The folder for the platform-cache, relative to
platform.cacheFolder. The platform cache is used by appNG
              to cache application resources.</description>
      </property>
</properties>
```
### <span id="page-12-0"></span>**3.5.2. Create Property**

**URL:** <http://localhost:8080/appNGizer/platform/property>

**Method:** POST

**Request Body:**

```
<?xml version="1.0" encoding="UTF-8" standalone="yes"?>
<property name="myCustomProperty" xmlns="http://www.appng.org/schema/appngizer">
      <defaultValue>42</defaultValue>
      <description>The answer to life, the universe and everything</description>
</property>
```
**Response Body:**

```
<?xml version="1.0" encoding="UTF-8" standalone="yes"?>
<!-- TODO insert example -->
```
### <span id="page-13-0"></span>**3.5.3. Update Property**

**URL-Scheme:** <http://localhost:8080/appNGizer/platform/property/{property-name}>

**URL:** <http://localhost:8080/appNGizer/platform/property/myCustomProperty>

**Method:** PUT

#### **Request Body:**

```
<?xml version="1.0" encoding="UTF-8" standalone="yes"?>
<property name="myCustomProperty" xmlns="http://www.appng.org/schema/appngizer">
          <value>57</value>
          <defaultValue>42</defaultValue>
          <description>The real answer to life, the universe and
everything</description>
</property>
```
#### **Response Body:**

```
<?xml version="1.0" encoding="UTF-8" standalone="yes"?>
<property name="myCustomProperty" self=
"http://localhost:8080/appNGizer/platform/property/myCustomProperty" xmlns=
"http://www.appng.org/schema/appngizer">
     <value>57</value>
     <defaultValue>42</defaultValue>
     <description>The real answer to life, the universe and everything</description>
</property>
```
#### <span id="page-13-1"></span>**3.5.4. Delete Property**

**URL-Scheme:** <http://localhost:8080/appNGizer/platform/property/{property-name}>

**URL:** <http://localhost:8080/appNGizer/platform/property/myCustomProperty>

**Method:** DELETE

**Request Body:** -none-

#### **Response Body:**

```
<?xml version="1.0" encoding="UTF-8" standalone="yes"?>
<property name="myCustomProperty" self=
"http://localhost:8080/appNGizer/platform/property/myCustomProperty" xmlns=
"http://www.appng.org/schema/appngizer">
      <value>57</value>
      <defaultValue>42</defaultValue>
      <description>The real answer to life, the universe and everything</description>
</property>
```
# <span id="page-14-0"></span>**4. Applications**

# <span id="page-14-1"></span>**4.1. List applications**

**URL:** <http://localhost:8080/appNGizer/application>

**Method:** GET

```
<?xml version="1.0" encoding="UTF-8" standalone="yes"?>
<applications self="http://localhost:8080/appNGizer/application" xmlns=
"http://www.appng.org/schema/appngizer">
      <application name="appng-manager" self=
"http://localhost:8080/appNGizer/application/appng-manager">
          <displayName>Manager</displayName>
          <core>true</core>
          <fileBased>false</fileBased>
          <hidden>false</hidden>
          <version>0.12.1</version>
      </application>
      <application name="appng-authentication" self=
"http://localhost:8080/appNGizer/application/appng-authentication">
          <displayName>Authentication</displayName>
          <core>true</core>
          <fileBased>false</fileBased>
          <hidden>true</hidden>
          <version>0.11.0</version>
      </application>
      <application name="appng-scheduler" self=
"http://localhost:8080/appNGizer/application/appng-scheduler">
          <displayName>Scheduler</displayName>
          <core>true</core>
          <fileBased>false</fileBased>
          <hidden>false</hidden>
          <version>0.11.2</version>
      </application>
      <application name="appng-webutils" self=
"http://localhost:8080/appNGizer/application/appng-webutils">
          <displayName>Webutils</displayName>
          <core>false</core>
          <fileBased>true</fileBased>
          <hidden>false</hidden>
          <version>0.11.0</version>
      </application>
</applications>
```
# <span id="page-15-0"></span>**4.2. Show application**

**URL-Scheme:** <http://localhost:8080/appNGizer/application/{app-name}>

**URL:** <http://localhost:8080/appNGizer/application/appng-manager>

**Method:** GET

```
<?xml version="1.0" encoding="UTF-8" standalone="yes"?>
<application name="appng-manager" self=
"http://localhost:8080/appNGizer/application/appng-manager" xmlns=
"http://www.appng.org/schema/appngizer">
      <links>
          <link name="role" self="http://localhost:8080/appNGizer/application/appng-
manager/role"/>
          <link name="permission" self=
"http://localhost:8080/appNGizer/application/appng-manager/permission"/>
          <link name="property" self="http://localhost:8080/appNGizer/application/appng-
manager/property"/>
     </links>
      <displayName>Manager</displayName>
      <core>true</core>
      <fileBased>false</fileBased>
      <hidden>false</hidden>
      <version>0.12.1</version>
</application>
```
# <span id="page-16-0"></span>**4.3. Update application**

**URL-Scheme:** <http://localhost:8080/appNGizer/application/{app-name}>

**URL:** <http://localhost:8080/appNGizer/application/appng-manager>

**Method:** PUT

**Request-Body:**

```
<?xml version="1.0" encoding="UTF-8" standalone="yes"?>
<application name="appng-manager" xmlns="http://www.appng.org/schema/appngizer">
      <displayName>appNG Manager</displayName>
      <core>false</core>
      <fileBased>true</fileBased>
      <hidden>true</hidden>
      <version>0.12.1</version>
</application>
```
## <span id="page-16-1"></span>**4.4. Delete application**

**URL-Scheme:** <http://localhost:8080/appNGizer/application/{app-name}>

**URL:** <http://localhost:8080/appNGizer/application/appng-manager>

**Method:** DELETE

# <span id="page-17-0"></span>**4.5. Roles**

### <span id="page-17-1"></span>**4.5.1. List roles**

**URL-Scheme:** <http://localhost:8080/appNGizer/application/{app-name}/role>

**URL:** <http://localhost:8080/appNGizer/application/appng-manager/role>

**Method:** GET

**Response Body:**

```
<?xml version="1.0" encoding="UTF-8" standalone="yes"?>
<roles self="http://localhost:8080/appNGizer/application/appng-manager/role" xmlns=
"http://www.appng.org/schema/appngizer">
      <role name="Platform Administrator" self=
"http://localhost:8080/appNGizer/application/appng-
manager/role/Platform%20Administrator">
          <application>appng-manager</application>
          <description>Administrator with all permissions</description>
    \langlerole\rangle  <role name="User Manager" self="http://localhost:8080/appNGizer/application/appng-
manager/role/User%20Manager">
          <application>appng-manager</application>
          <description>A role for managing groups,users and roles with their
permissions</description>
    \langlerole\rangle  <role name="Site Manager" self="http://localhost:8080/appNGizer/application/appng-
manager/role/Site%20Manager">
          <application>appng-manager</application>
          <description></description>
    \langlerole\rangle  <role name="Debugger" self="http://localhost:8080/appNGizer/application/appng-
manager/role/Debugger">
          <application>appng-manager</application>
          <description>Enables debugging output</description>
    \langlerole\rangle</roles>
```
### <span id="page-17-2"></span>**4.5.2. Show role**

**URL-Scheme:** <http://localhost:8080/appNGizer/application/{app-name}/role/{role-name}>

**URL:** <http://localhost:8080/appNGizer/application/appng-manager/role/Platform%20Administrator>

**Method:** GET

```
<?xml version="1.0" encoding="UTF-8" standalone="yes"?>
<role name="Platform Administrator" self=
"http://localhost:8080/appNGizer/application/appng-
manager/role/Platform%20Administrator" xmlns="http://www.appng.org/schema/appngizer">
      <application>appng-manager</application>
      <description>Administrator with all permissions</description>
      <permissions>
          <permission name="site.databases">
              <application>appng-manager</application>
              <description>Show the site's databases</description>
          </permission>
          <permission name="application.property.edit">
              <application>appng-manager</application>
              <description>Edit a application property</description>
          </permission>
          <permission name="site.application.property.delete">
              <application>appng-manager</application>
              <description>Delete a property for a site's application</description>
          </permission>
      </permissions>
</role>
```
### <span id="page-18-0"></span>**4.5.3. Create role**

**URL:** <http://localhost:8080/appNGizer/application/appng-manager/role>

#### **Method:** POST

**Request Body:**

```
<?xml version="1.0" encoding="UTF-8" standalone="yes"?>
<role name="Editor" xmlns="http://www.appng.org/schema/appngizer">
      <application>appng-manager</application>
      <description>Editor role</description>
      <permissions>
          <permission name="site.databases" />
          <permission name="subject.list" />
          <permission name="page.subjects" />
      </permissions>
</role>
```
#### <span id="page-18-1"></span>**4.5.4. Update role**

**URL-Scheme:** <http://localhost:8080/appNGizer/application/{app-name}/role/{role-name}>

**URL:** <http://localhost:8080/appNGizer/application/appng-manager/role/Editor>

**Method:** PUT

```
Request Body:
```

```
<?xml version="1.0" encoding="UTF-8" standalone="yes"?>
<role name="Editor" xmlns="http://www.appng.org/schema/appngizer">
      <application>appng-manager</application>
      <description>Editor role</description>
      <permissions>
          <permission name="site.databases" />
          <permission name="application.property.edit" />
          <permission name="site.application.property.delete" />
      </permissions>
</role>
```
### <span id="page-19-0"></span>**4.5.5. Delete role**

**Returns 501 (Not Implemented)**

# <span id="page-19-1"></span>**4.6. Permissions**

### <span id="page-19-2"></span>**4.6.1. List permissions**

**URL-Scheme:** <http://localhost:8080/appNGizer/application/{app-name}/permission>

**URL:** <http://localhost:8080/appNGizer/application/appng-manager/permission>

**Method:** GET

```
<?xml version="1.0" encoding="UTF-8" standalone="yes"?>
<permissions self="http://localhost:8080/appNGizer/application/appng-
manager/permission" xmlns="http://www.appng.org/schema/appngizer">
      <permission name="application.delete">
          <application>appng-manager</application>
          <description>Delete a application</description>
      </permission>
      <permission name="application.dictionary">
          <application>appng-manager</application>
          <description>Show a application's dictionary</description>
      </permission>
      <permission name="application.edit">
          <application>appng-manager</application>
          <description>Edit a application</description>
      </permission>
      <permission name="application.list">
          <application>appng-manager</application>
          <description>List all applications</description>
      </permission>
      <permission name="application.properties">
          <application>appng-manager</application>
          <description>Show a application's properties</description>
      </permission>
</permissions>
```
### <span id="page-20-0"></span>**4.6.2. Create permission**

### <span id="page-20-1"></span>**4.6.3. Update permission**

### <span id="page-20-2"></span>**4.6.4. Delete permission**

### <span id="page-20-3"></span>**4.7. Properties**

See  $[Create Role] == = List properties == = Create property == = Update property == = = Delete)$ property

# <span id="page-20-4"></span>**5. Site**

## <span id="page-20-5"></span>**5.1. List sites**

**URL:** <http://localhost:8080/appNGizer/site>

**Method:** GET

```
<?xml version="1.0" encoding="UTF-8" standalone="yes"?>
<sites self="http://localhost:8080/appNGizer/site" xmlns=
"http://www.appng.org/schema/appngizer">
      <site name="appng" self="http://localhost:8080/appNGizer/site/appng">
          <active>true</active>
          <host>localhost</host>
          <domain>http://localhost:8080</domain>
      </site>
      <site name="localhost" self="http://localhost:8080/appNGizer/site/localhost">
          <active>true</active>
          <host>127.0.0.1</host>
          <domain>http://127.0.0.1:8080</domain>
          <description>I am local!</description>
      </site>
</sites>
```
### <span id="page-21-0"></span>**5.2. Show site**

**URL-Scheme:** <http://localhost:8080/appNGizer/site/{site-name}>

**URL:** <http://localhost:8080/appNGizer/site/localhost>

**Method:** GET

#### **Response Body:**

```
<?xml version="1.0" encoding="UTF-8" standalone="yes"?>
<site name="localhost" self="http://localhost:8080/appNGizer/site/localhost" xmlns=
"http://www.appng.org/schema/appngizer">
      <active>true</active>
      <host>localhost</host>
      <domain>http://localhost:8080</domain>
      <properties self="http://localhost:8080/appNGizer/site/localhost/property"/>
      <applications self="http://localhost:8080/appNGizer/site/localhost/application"/>
</site>
```
## <span id="page-21-1"></span>**5.3. Create site**

**URL:** <http://localhost:8080/appNGizer/site>

**Method:** POST

**Request Body:**

```
<?xml version="1.0" encoding="UTF-8" standalone="yes"?>
<site name="localhost" xmlns="http://www.appng.org/schema/appngizer">
      <active>true</active>
      <host>127.0.0.1</host>
      <domain>http://127.0.0.1:8080</domain>
      <description>I am local!</description>
</site>
```
**Response Body:** -none-

## <span id="page-22-0"></span>**5.4. Update site**

**URL-Scheme:** <http://localhost:8080/appNGizer/site/{site-name}>

**URL:** <http://localhost:8080/appNGizer/site/localhost>

**Method:** PUT

**Request Body:**

```
<?xml version="1.0" encoding="UTF-8" standalone="yes"?>
<site name="localhost" xmlns="http://www.appng.org/schema/appngizer">
      <active>true</active>
      <host>127.0.0.2</host>
      <domain>http://127.0.0.2:8081</domain>
      <description>I am local, man!</description>
</site>
```
**Response Body:**

```
<?xml version="1.0" encoding="UTF-8" standalone="yes"?>
<site name="localhost" self="http://localhost:8080/appNGizer/site/localhost" xmlns=
"http://www.appng.org/schema/appngizer">
     <active>true</active>
      <host>127.0.0.2</host>
      <domain>http://127.0.0.2:8081</domain>
      <description>I am local, man!</description>
</site>
```
## <span id="page-22-1"></span>**5.5. Delete site**

**URL-Scheme:** <http://localhost:8080/appNGizer/site/{site-name}>

**URL:** <http://localhost:8080/appNGizer/site/localhost>

**Method:** DELETE

**Request Body:** -none-

**Response Body:** -none-

# <span id="page-23-0"></span>**5.6. Reload site**

**URL-Scheme:** <http://localhost:8080/appNGizer/site/{site-name}/reload>

**URL:** <http://localhost:8080/appNGizer/site/localhost/reload>

**Method:** PUT

**Request Body:** -none-

**Response Body:** -none-

## <span id="page-23-1"></span>**5.7. Properties**

### <span id="page-23-2"></span>**5.7.1. List properties**

**URL-Scheme:** <http://localhost:8080/appNGizer/site/{site-name}/property>

**URL:** <http://localhost:8080/appNGizer/site/localhost/property>

**Method:** GET

**Request Body:** -none-

```
<?xml version="1.0" encoding="UTF-8" standalone="yes"?>
<properties xmlns="http://www.appng.org/schema/appngizer" self=
"http://localhost:8080/appNGizer/site/manager/property">
      <property name="appendTabId" self=
"http://localhost:8080/appNGizer/site/manager/property/appendTabId">
          <value>false</value>
          <defaultValue>false</defaultValue>
          <description>If set to true, the name of the currently selected tab is being
appended to the URL as a get-parameter. Addresses the issue that IE loses the anchor
on a redirect.</description>
      </property>
      <property name="assetsDir" self=
"http://localhost:8080/appNGizer/site/manager/property/assetsDir">
          <value>/assets</value>
          <defaultValue>/assets</defaultValue>
          <description>A semicolon-separated list of folder-names (relative to 'wwwDir')
containing static resources such as images or pdfs</description>
      </property>
      <property name="authApplication" self=
"http://localhost:8080/appNGizer/site/manager/property/authApplication">
          <value>appng-authentication</value>
          <defaultValue>appng-authentication</defaultValue>
          <description>The name of the application which is responsible for the
authentication</description>
      </property>
      <property name="authLoginPage" self=
"http://localhost:8080/appNGizer/site/manager/property/authLoginPage">
          <value>webform, digestlogin</value>
          <defaultValue>webform</defaultValue>
          <description>The names of the login-pages (comma-separated) within the
application defined in 'authApplication'. The number of comma-separated pages must be
the same as in 'authLoginRef', because 'authLoginRef[n]' refers to
'authLoginPage[n]'!</description>
      </property>
      <property name="authLoginRef" self=
"http://localhost:8080/appNGizer/site/manager/property/authLoginRef">
          <value>webform, login</value>
          <defaultValue>webform</defaultValue>
          <description>The action names (comma-separated) for the pages defined in
{@link #AUTH_LOGIN_PAGE}. The number of comma-separated names must be the same as in
'authLoginPage', because 'authLoginRef[n]' refers to 'authLoginPage[n]'!</description>
      </property>
</properties>
```
#### <span id="page-24-0"></span>**5.7.2. Create Property**

**URL-Scheme:** <http://localhost:8080/appNGizer/site/{site-name}/property>

**URL:** <http://localhost:8080/appNGizer/site/localhost/property>

#### **Method:** POST

#### **Request Body:**

```
<?xml version="1.0" encoding="UTF-8" standalone="yes"?>
<property name="myCustomProperty" xmlns="http://www.appng.org/schema/appngizer">
      <defaultValue>42</defaultValue>
      <description>The answer to life, the universe and everything</description>
</property>
```
#### **Response Body:**

```
<?xml version="1.0" encoding="UTF-8" standalone="yes"?>
<property xmlns="http://www.appng.org/schema/appngizer" name="myCustomProperty" self=
"http://localhost:8080/appNGizer/site/localhost/property/myCustomProperty">
     <value>42</value>
      <defaultValue>42</defaultValue>
      <description>The answer to life, the universe and everything</description>
</property>
```
### <span id="page-25-0"></span>**5.7.3. Update Property**

**URL-Scheme:** <http://localhost:8080/appNGizer/site/{site-name}/property/{property-name}>

**URL:** <http://localhost:8080/appNGizer/site/localhost/property/myCustomProperty>

**Method:** PUT

**Request Body:**

```
<?xml version="1.0" encoding="UTF-8" standalone="yes"?>
<property name="myCustomProperty" xmlns="http://www.appng.org/schema/appngizer">
          <value>57</value>
          <defaultValue>42</defaultValue>
          <description>The real answer to life, the universe and
everything</description>
</property>
```

```
<?xml version="1.0" encoding="UTF-8" standalone="yes"?>
<property xmlns="http://www.appng.org/schema/appngizer" name="myCustomProperty" self=
"http://localhost:8080/appNGizer/site/localhost/property/myCustomProperty">
     <value>57</value>
      <defaultValue>42</defaultValue>
      <description>The real answer to life, the universe and everything</description>
</property>
```
### <span id="page-26-0"></span>**5.7.4. Delete property**

**URL-Scheme:** <http://localhost:8080/appNGizer/site/{site-name}/property/{property-name}>

**URL:** <http://localhost:8080/appNGizer/site/localhost/property/myCustomProperty>

**Method:** DELETE

**Request Body:** -none-

**Response Body:** -none-

# <span id="page-26-1"></span>**5.8. Applications**

### <span id="page-26-2"></span>**5.8.1. List applications**

**URL-Scheme:** <http://localhost:8080/appNGizer/site/{site-name}/application>

**URL:** <http://localhost:8080/appNGizer/site/appng/application>

**Method:** GET

```
<?xml version="1.0" encoding="UTF-8" standalone="yes"?>
<applications self="http://localhost:8080/appNGizer/site/appng/application" xmlns=
"http://www.appng.org/schema/appngizer">
      <application name="appng-authentication" self=
"http://localhost:8080/appNGizer/site/appng/application/appng-authentication">
          <displayName>Authentication</displayName>
          <core>true</core>
          <fileBased>false</fileBased>
          <hidden>true</hidden>
          <version>0.11.0</version>
      </application>
      <application name="appng-manager" self=
"http://localhost:8080/appNGizer/site/appng/application/appng-manager">
          <displayName>Manager</displayName>
          <core>true</core>
          <fileBased>false</fileBased>
          <hidden>false</hidden>
          <version>0.12.1</version>
      </application>
      <application name="appng-scheduler" self=
"http://localhost:8080/appNGizer/site/appng/application/appng-scheduler">
          <displayName>Scheduler</displayName>
          <core>true</core>
          <fileBased>false</fileBased>
          <hidden>false</hidden>
          <version>0.11.2</version>
      </application>
</applications>
```
### <span id="page-27-0"></span>**5.8.2. Show application**

**URL-Scheme:** <http://localhost:8080/appNGizer/site/{site-name}/application/{app-name}>

**URL:** <http://localhost:8080/appNGizer/site/appng/application/appng-authentication>

**Method:** GET

```
<?xml version="1.0" encoding="UTF-8" standalone="yes"?>
<application name="appng-authentication" self=
"http://localhost:8080/appNGizer/site/appng/application/appng-authentication" xmlns=
"http://www.appng.org/schema/appngizer">
      <links>
          <link name="role" self="http://localhost:8080/appNGizer/application/appng-
authentication/role" />
          <link name="permission" self=
"http://localhost:8080/appNGizer/application/appng-authentication/permission" />
          <link name="property" self=
"http://localhost:8080/appNGizer/site/localhost/application/appng-
authentication/property" />
          <link name="grants" self=
"http://localhost:8080/appNGizer/site/localhost/application/appng-
authentication/grants" />
      </links>
      <displayName>Authentication</displayName>
      <core>true</core>
      <fileBased>false</fileBased>
      <hidden>true</hidden>
      <version>0.11.0</version>
</application>
```
### <span id="page-28-0"></span>**5.8.3. Application properties**

#### **List application properties**

**URL-Scheme:** <http://localhost:8080/appNGizer/site/{site-name}/application/{app-name}/property>

**URL:** <http://localhost:8080/appNGizer/site/appng/application/appng-authentication/property>

**Method:** GET

```
<?xml version="1.0" encoding="UTF-8" standalone="yes"?>
<properties self="http://localhost:8080/appNGizer/site/appng/application/appng-
authentication/property" xmlns="http://www.appng.org/schema/appngizer">
      <property name="digestMaxValidity"
          self="http://localhost:8080/appNGizer/site/appng/application/appng-
authentication/property/digestMaxValidity">
          <value>3</value>
          <defaultValue>3</defaultValue>
          <description>the maximum validity of a login digest in minutes</description>
      </property>
      <property name="enableDeeplinks"
          self="http://localhost:8080/appNGizer/site/appng/application/appng-
authentication/property/enableDeeplinks">
          <value>true</value>
          <defaultValue>true</defaultValue>
          <description>set to true to forward the user to the originally requested
page</description>
      </property>
      <property name="mailFrom" self=
"http://localhost:8080/appNGizer/site/appng/application/appng-
authentication/property/mailFrom">
          <value>support@aiticon.de</value>
          <defaultValue>support@aiticon.de</defaultValue>
          <description>the sender address for emails send during passwort
retrieval</description>
      </property>
      <property name="successPage"
          self="http://localhost:8080/appNGizer/site/appng/application/appng-
authentication/property/successPage">
          <value>/appng-manager</value>
          <defaultValue>/appng-manager</defaultValue>
          <description>The path the user is forwarded to after successfull
login</description>
      </property>
</properties>
```
#### **Create application property**

**URL-Scheme:** <http://localhost:8080/appNGizer/site/{site-name}/application/{app-name}/property>

**URL:** <http://localhost:8080/appNGizer/site/appng/application/appng-authentication/property>

**Method:** POST

**Request Body:**

```
<?xml version="1.0" encoding="UTF-8" standalone="yes"?>
<property name="myCustomProperty" xmlns="http://www.appng.org/schema/appngizer">
      <defaultValue>42</defaultValue>
      <description>The answer to life, the universe and everything</description>
</property>
```
#### **Response Body:**

```
<?xml version="1.0" encoding="UTF-8" standalone="yes"?>
<property xmlns="http://www.appng.org/schema/appngizer" name="myCustomProperty" self=
"http://localhost:8080/appNGizer/site/appng/application/appng-
authentication/property/myCustomProperty">
      <value>42</value>
      <defaultValue>42</defaultValue>
      <description>The answer to life, the universe and everything</description>
</property>
```
#### **Update application property**

**URL-Scheme:** [http://localhost:8080/appNGizer/site/{site-name}/application/{app-name}/property/](http://localhost:8080/appNGizer/site/{site-name}/application/{app-name}/property/{property-name}) [{property-name}](http://localhost:8080/appNGizer/site/{site-name}/application/{app-name}/property/{property-name})

**URL:** [http://localhost:8080/appNGizer/site/appng/application/appng-authentication/property/](http://localhost:8080/appNGizer/site/appng/application/appng-authentication/property/myCustomProperty) [myCustomProperty](http://localhost:8080/appNGizer/site/appng/application/appng-authentication/property/myCustomProperty)

**Method:** PUT

**Request Body:**

```
<?xml version="1.0" encoding="UTF-8" standalone="yes"?>
<property name="myCustomProperty" xmlns="http://www.appng.org/schema/appngizer">
          <value>57</value>
          <defaultValue>42</defaultValue>
          <description>The real answer to life, the universe and
everything</description>
</property>
```

```
<?xml version="1.0" encoding="UTF-8" standalone="yes"?>
<property xmlns="http://www.appng.org/schema/appngizer" name="myCustomProperty" self=
"http://localhost:8080/appNGizer/site/appng/application/appng-
authentication/property/myCustomProperty">
      <value>57</value>
      <defaultValue>42</defaultValue>
      <description>The real answer to life, the universe and everything</description>
</property>
```
#### **Delete application property**

**URL-Scheme:** [http://localhost:8080/appNGizer/site/{site-name}/application/{app-name}/property/](http://localhost:8080/appNGizer/site/{site-name}/application/{app-name}/property/{property-name}) [{property-name}](http://localhost:8080/appNGizer/site/{site-name}/application/{app-name}/property/{property-name})

**URL:** [http://localhost:8080/appNGizer/site/appng/application/appng-authentication/property/](http://localhost:8080/appNGizer/site/appng/application/appng-authentication/property/myCustomProperty) [myCustomProperty](http://localhost:8080/appNGizer/site/appng/application/appng-authentication/property/myCustomProperty)

**Method:** DELETE

**Request Body:** -none-

**Response Body:** -none-

#### <span id="page-31-0"></span>**5.8.4. Showing grants for a site**

**URL-Scheme:** <http://localhost:8080/appNGizer/site/{site-name}/application/{app-name}/grants>

**URL:** <http://localhost:8080/appNGizer/site/appng/application/appng-authentication/grants>

**Method:** GET

**Response Body:**

```
<?xml version="1.0" encoding="UTF-8" standalone="yes"?>
<grants xmlns="http://www.appng.org/schema/appngizer" self=
"http://localhost:8080/appNGizer/site/appng/application/appng-authentication/grants">
      <grant site="site-a">false</grant>
      <grant site="site-b">true</grant>
     <grant site="site-c">true</grant>
</grants>
```
### <span id="page-31-1"></span>**5.8.5. Granting an application for other sites**

**URL-Scheme:** <http://localhost:8080/appNGizer/site/{site-name}/application/{app-name}/grants>

**URL:** <http://localhost:8080/appNGizer/site/appng/application/appng-authentication/grants>

**Method:** PUT

```
<?xml version="1.0" encoding="UTF-8" standalone="yes"?>
<grants xmlns="http://www.appng.org/schema/appngizer" self=
"http://localhost:8080/appNGizer/site/appng/application/appng-authentication/grants">
      <grant site="site-a">false</grant>
      <grant site="site-b">true</grant>
      <grant site="site-c">true</grant>
</grants>
```
#### **Response Body:**

```
<?xml version="1.0" encoding="UTF-8" standalone="yes"?>
<grants xmlns="http://www.appng.org/schema/appngizer" self=
"http://localhost:8080/appNGizer/site/appng/application/appng-authentication/grants">
      <grant site="site-a">false</grant>
      <grant site="site-b">true</grant>
      <grant site="site-c">true</grant>
</grants>
```
### <span id="page-32-0"></span>**5.8.6. Activate application**

**URL-Scheme:** <http://localhost:8080/appNGizer/site/{site-name}/application/{app-name}>

**URL:** <http://localhost:8080/appNGizer/site/appng/application/appng-authentication>

**Method:** POST

### <span id="page-32-1"></span>**5.8.7. Deactivate application**

**URL-Scheme:** <http://localhost:8080/appNGizer/site/{site-name}/application/{app-name}>

**URL:** <http://localhost:8080/appNGizer/site/appng/application/appng-authentication>

**Method:** DELETE

# <span id="page-32-2"></span>**6. Repository**

## <span id="page-32-3"></span>**6.1. List Repositories**

**URL:** <http://localhost:8080/appNGizer/repository>

**Method:** GET

```
<?xml version="1.0" encoding="UTF-8" standalone="yes"?>
<repositories self="http://localhost:8080/appNGizer/repository" xmlns=
"http://www.appng.org/schema/appngizer">
      <repository name="Remote" self="http://localhost:8080/appNGizer/repository/Remote
">
          <remoteName>pdev0-all</remoteName>
          <uri>http://appng.s-ait-p-dev0.aitintra.de/service/appng/appng-
manager/soap/repositoryService</uri>
          <enabled>true</enabled>
          <strict>false</strict>
          <published>false</published>
          <type>REMOTE</type>
          <mode>ALL</mode>
      </repository>
      <repository name="Local" self="http://localhost:8080/appNGizer/repository/Local">
          <remoteName></remoteName>
          <uri>file:///local/repo/path</uri>
          <enabled>true</enabled>
          <strict>false</strict>
          <published>false</published>
          <type>LOCAL</type>
          <mode>ALL</mode>
      </repository>
</repositories>
```
## <span id="page-33-0"></span>**6.2. Create repository**

**URL:** <http://localhost:8080/appNGizer/repository>

**Method:** POST

**Request Body:**

```
<?xml version="1.0" encoding="UTF-8" standalone="yes"?>
<repository name="Local" xmlns="http://www.appng.org/schema/appngizer">
    <remoteName></remoteName>
      <uri>file:///local/repo/path</uri>
      <enabled>true</enabled>
      <strict>false</strict>
      <published>false</published>
      <type>LOCAL</type>
      <mode>ALL</mode>
</repository>
```
**Response Body:** -none-

# <span id="page-34-0"></span>**6.3. Update repository**

**URL-Scheme:** <http://localhost:8080/appNGizer/repository/{repository-name}>

**URL:** <http://localhost:8080/appNGizer/repository/Local>

#### **Method:** PUT

**Request Body:**

```
<?xml version="1.0" encoding="UTF-8" standalone="yes"?>
<repository name="Local" xmlns="http://www.appng.org/schema/appngizer">
    <remoteName></remoteName>
      <uri>file:///local/path</uri>
      <enabled>false</enabled>
      <strict>true</strict>
      <published>false</published>
      <type>LOCAL</type>
      <mode>STABLE</mode>
</repository>
```
#### **Response Body:**

```
<?xml version="1.0" encoding="UTF-8" standalone="yes"?>
<repository name="Local" self="http://localhost:8080/appNGizer/repository/Local"
xmlns="http://www.appng.org/schema/appngizer">
      <remoteName></remoteName>
      <uri>file:///local/path</uri>
      <enabled>false</enabled>
      <strict>true</strict>
      <published>false</published>
      <type>LOCAL</type>
      <mode>STABLE</mode>
</repository>
```
# <span id="page-34-1"></span>**6.4. Delete repository**

**URL-Scheme:** <http://localhost:8080/appNGizer/repository/{repository-name}>

**URL:** <http://localhost:8080/appNGizer/repository/Local>

**Method:** DELETE

**Request Body:** -none-

**Response Body:** -none-

# <span id="page-35-0"></span>**6.5. Show repository with available packages**

**URL-Scheme:** <http://localhost:8080/appNGizer/repository/{repository-name}>

**URL:** <http://localhost:8080/appNGizer/repository/Local>

**Method:** GET

```
<?xml version="1.0" encoding="UTF-8" standalone="yes"?>
<repository name="Remote" self="http://localhost:8080/appNGizer/repository/Remote"
xmlns="http://www.appng.org/schema/appngizer">
      <remoteName>pdev0-all</remoteName>
      <uri>http://appng.s-ait-p-dev0.aitintra.de/service/appng/appng-
manager/soap/repositoryService</uri>
      <enabled>true</enabled>
      <strict>false</strict>
      <published>false</published>
      <type>REMOTE</type>
      <mode>ALL</mode>
      <packages>
          <package self="http://localhost:8080/appNGizer/repository/Remote/appng-
authentication">
               <name>appng-authentication</name>
               <displayName>Authentication</displayName>
               <installed>true</installed>
               <release>0.11.0</release>
               <type>application</type>
          </package>
          <package self="http://localhost:8080/appNGizer/repository/Remote/appng-
manager">
               <name>appng-manager</name>
               <displayName>Manager</displayName>
               <installed>true</installed>
               <snapshot>0.12.2-SNAPSHOT</snapshot>
               <release>0.12.1</release>
               <type>application</type>
          </package>
          <package self="http://localhost:8080/appNGizer/repository/Remote/appng-
scheduler">
               <name>appng-scheduler</name>
               <displayName>Scheduler</displayName>
               <installed>true</installed>
               <snapshot>0.11.3-SNAPSHOT</snapshot>
               <release>0.11.2</release>
               <type>application</type>
          </package>
          <package self="http://localhost:8080/appNGizer/repository/Remote/appng-
template">
               <name>appng-template</name>
               <displayName>appng</displayName>
               <installed>false</installed>
               <snapshot>0.14.3-SNAPSHOT</snapshot>
               <release>0.14.2</release>
               <type>template</type>
          </package>
      </packages>
</repository>
```
# <span id="page-37-0"></span>**6.6. Install package**

**URL-Scheme:** <http://localhost:8080/appNGizer/repository/{repository-name}/install>

**URL:** <http://localhost:8080/appNGizer/repository/Remote/install>

#### **Method:** PUT

**Request Body:**

```
<?xml version="1.0" encoding="UTF-8" standalone="yes"?>
<package xmlns="http://www.appng.org/schema/appngizer">
      <name>appng-authentication</name>
      <displayName>Authentication</displayName>
      <version>0.11.0</version>
      <timestamp>20170601-0751</timestamp>
</package>
```
#### **Response Body:**

```
<?xml version="1.0" encoding="UTF-8" standalone="yes"?>
<package xmlns="http://www.appng.org/schema/appngizer" name="appng-authentication"
self="http://localhost:8080/appNGizer/repository/Local/appng-authentication/0.9.3">
      <name>appng-authentication</name>
      <displayName>Authentication</displayName>
      <installed>true</installed>
      <release>0.11.0</release>
     <type>application</type>
</package>
```
# <span id="page-37-1"></span>**6.7. Upload package**

**URL-Scheme:** <http://localhost:8080/appNGizer/repository/{repository-name}/upload>

**URL:** <http://localhost:8080/appNGizer/repository/Local/upload>

#### **Method:** POST

**Request** A multipart/form-data encoded request with a parameter named file that contains the package archive.

```
<?xml version="1.0" encoding="UTF-8" standalone="yes"?>
<package xmlns="http://www.appng.org/schema/appngizer" name="appng-authentication"
self="http://localhost:8080/appNGizer/repository/Local/appng-authentication/0.9.3">
      <name>appng-authentication</name>
      <displayName>Authentication</displayName>
      <installed>false</installed>
      <release>0.11.0</release>
      <type>application</type>
</package>
```
#### **Response Code:**

- **405** (method not allowed) if the repository is not a local repository
- **400** (bad request) if the file is not a valid archive

# <span id="page-38-0"></span>**7. Groups**

# <span id="page-38-1"></span>**7.1. List Groups**

**URL:** <http://localhost:8080/appNGizer/group>

**Method:** GET

#### **Response Body:**

```
<?xml version="1.0" encoding="UTF-8" standalone="yes"?>
<groups self="http://localhost:8080/appNGizer/groups" xmlns=
"http://www.appng.org/schema/appngizer">
      <group name="Administrator" self=
"http://localhost:8080/appNGizer/group/Administrator">
          <description>appNG administrator group</description>
      </group>
      <group name="Editor" self="http://localhost:8080/appNGizer/group/Editor">
          <description>group for editors</description>
      </group>
</groups>
```
# <span id="page-38-2"></span>**7.2. Show group**

**URL-Scheme:** <http://localhost:8080/appNGizer/group/{group-name}>

**URL:** <http://localhost:8080/appNGizer/group/Administator>

**Method:** GET

```
<?xml version="1.0" encoding="UTF-8" standalone="yes"?>
<group name="Administrator" self="http://localhost:8080/appNGizer/group/Administrator"
xmlns="http://www.appng.org/schema/appngizer">
      <description>appNG administrator group</description>
      <roles>
          <role name="Platform Administrator" self=
"http://localhost:8080/appNGizer/application/appng-
manager/role/Platform%20Administrator">
               <application>appng-manager</application>
               <description>Administrator with all permissions</description>
        \langlerole\rangle  <role name="Users" self="http://localhost:8080/appNGizer/application/appng-
authentication/role/Users">
               <application>appng-authentication</application>
               <description>General role for all users</description>
        \langlerole>
          <role name="Scheduler Admin" self=
"http://localhost:8080/appNGizer/application/appng-scheduler/role/Scheduler%20Admin">
               <application>appng-scheduler</application>
               <description>a super administrator with all permissions</description>
        \langlerole\rangle  </roles>
</group>
```
## <span id="page-39-0"></span>**7.3. Create group**

**URL:** <http://localhost:8080/appNGizer/group>

**Method:** POST

**Request Body:**

```
<?xml version="1.0" encoding="UTF-8" standalone="yes"?>
<group name="Editor" xmlns="http://www.appng.org/schema/appngizer">
      <description>group for editors</description>
      <roles>
          <role name="Platform Administrator" >
               <application>appng-manager</application>
          </role>
          <role name="Users">
               <application>appng-authentication</application>
        \langlerole\rangle  <role name="Scheduler Admin">
               <application>appng-scheduler</application>
        \langlerole\rangle  </roles>
</group>
```
**Response Body:** -none-

# <span id="page-40-0"></span>**7.4. Update group**

**URL-Scheme:** <http://localhost:8080/appNGizer/group/{group-name}>

**URL:** <http://localhost:8080/appNGizer/group/Administator>

**Method:** PUT

**Response Body:**

# <span id="page-40-1"></span>**7.5. Delete group**

**URL-Scheme:** <http://localhost:8080/appNGizer/group/{group-name}>

**URL:** <http://localhost:8080/appNGizer/group/Administator>

**Method:** DELETE

**Response Body:** -none-

# <span id="page-40-2"></span>**8. Subjects**

# <span id="page-40-3"></span>**8.1. List subjects**

**URL:** <http://localhost:8080/appNGizer/subject>

**Method:** GET

```
<?xml version="1.0" encoding="UTF-8" standalone="yes"?>
<subjects self="http://localhost:8080/appNGizer/subjects" xmlns=
"http://www.appng.org/schema/appngizer">
      <subject name="admin" self="http://localhost:8080/appNGizer/subject/admin">
          <realName>appNG Administrator</realName>
          <email>admin@appng.org</email>
          <description>foo!</description>
          <timeZone>Europe/Berlin</timeZone>
          <language>en</language>
          <type>LOCAL_USER</type>
      </subject>
      <subject name="editor" self="http://localhost:8080/appNGizer/subject/editor">
          <realName>appNG Editor</realName>
          <email>editor@appng.org</email>
          <description>bar!</description>
          <timeZone>Europe/Berlin</timeZone>
          <language>de</language>
          <type>LOCAL_USER</type>
      </subject>
</subjects>
```
## <span id="page-41-0"></span>**8.2. Show subject**

**URL-Scheme:** <http://localhost:8080/appNGizer/subject/{subject-name}>

**URL:** <http://localhost:8080/appNGizer/subject/Admin>

**Method:** GET

```
<?xml version="1.0" encoding="UTF-8" standalone="yes"?>
<subject name="editor" xmlns="http://www.appng.org/schema/appngizer">
      <realName>appNG Editor</realName>
      <email>editor@appng.org</email>
      <description>bar!</description>
      <digest>$2a$13$GkdFoQDajx73NJMUoyb4mOWKQ7XtIbPnioVXHeJTn3oMPuaJX1iCu</digest>
      <timeZone>Europe/Berlin</timeZone>
      <language>de</language>
      <type>LOCAL_USER</type>
      <groups>
          <group name="Administrator" />
      </groups>
</subject>
```
# <span id="page-42-0"></span>**8.3. Create subject**

**URL:** <http://localhost:8080/appNGizer/subject>

**Method:** POST

#### **Request Body:**

```
<?xml version="1.0" encoding="UTF-8" standalone="yes"?>
<subject name="editor" xmlns="http://www.appng.org/schema/appngizer">
      <realName>appNG Editor</realName>
      <email>editor@appng.org</email>
      <description>bar!</description>
      <digest>$2a$13$GkdFoQDajx73NJMUoyb4mOWKQ7XtIbPnioVXHeJTn3oMPuaJX1iCu</digest>
      <timeZone>Europe/Berlin</timeZone>
      <language>de</language>
      <type>LOCAL_USER</type>
      <groups>
          <group name="Administrator" />
      </groups>
</subject>
```
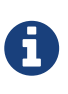

The <digest> needs to be a valid [Bcrypt](https://en.wikipedia.org/wiki/Bcrypt) hash of the user's password. Implementations of Bcrypt are available for many programming languages. When using Java, you can use the implementation of [Spring Security](http://docs.spring.io/spring-security/site/docs/current/apidocs/org/springframework/security/crypto/bcrypt/BCrypt.html). For Phyton, there's also a [bcrypt package](https://pypi.python.org/pypi/bcrypt/3.1.0) available.

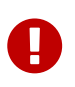

If the digest starts with the Bcrypt-prefix \$2a\$, it will be taken as is. Otherwise, it will be encrypted by appNGizer. If omitted, the user's digest remains unchanged.

**Response Body:** -none-

# <span id="page-42-1"></span>**8.4. Update subject**

**URL-Scheme:** <http://localhost:8080/appNGizer/subject/{subject-name}>

**URL:** <http://localhost:8080/appNGizer/subject/admin>

**Method:** PUT

**Request Body:**

```
<?xml version="1.0" encoding="UTF-8" standalone="yes"?>
<subject name="admin" xmlns="http://www.appng.org/schema/appngizer">
      <realName>appNG Admin</realName>
      <email>admin@appng.org</email>
      <description>bar!</description>
      <digest>$2a$13$GkdFoQDajx73NJMUoyb4mOWKQ7XtIbPnioVXHeJTn3oMPuaJX1iCu</digest>
      <timeZone>Europe/Madrid</timeZone>
      <language>es</language>
      <type>LOCAL_USER</type>
      <groups>
          <group name="Administrator" />
          <group name="Editor" />
      </groups>
</subject>
```
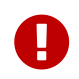

The same rules for the <digest> apply as for creating subjects. The response will always contain the encrypted version.

#### **Response Body:**

```
<?xml version="1.0" encoding="UTF-8" standalone="yes"?>
<subject name="admin" self="http://localhost:8080/appNGizer/subject/admin" xmlns=
"http://www.appng.org/schema/appngizer">
      <realName>appNG Admin</realName>
      <email>admin@appng.org</email>
      <description>bar!</description>
      <digest>$2a$13$GkdFoQDajx73NJMUoyb4mOWKQ7XtIbPnioVXHeJTn3oMPuaJX1iCu</digest>
      <timeZone>Europe/Madrid</timeZone>
      <language>es</language>
      <type>LOCAL_USER</type>
      <groups>
          <group name="Administrator" self=
"http://localhost:8080/appNGizer/group/Administrator">
              <description>appNG administrator group</description>
          </group>
          <group name="Editor" self="http://localhost:8080/appNGizer/group/Editor">
              <description>group for editors</description>
          </group>
      </groups>
</subject>
```
# <span id="page-43-0"></span>**8.5. Delete subject**

**URL-Scheme:** <http://localhost:8080/appNGizer/subject/{subject-name}>

**URL:** <http://localhost:8080/appNGizer/subject/admin>

**Method:** DELETE

**Response Body:** -none-